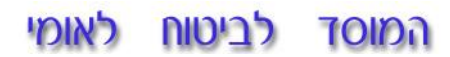

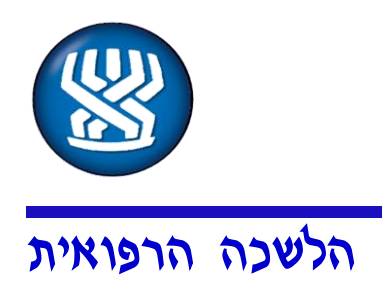

### **26 בפברואר 2017**

אל: רופאי ועדות נ"ע

### **הנדון: ניהול יומן ואישור ועדות לתשלום במערכת תבל**

רופאים יקרים,

כחלק מן המעבר לעבודה במערכת תבל בוועדות הרפואיות, משתנה חלק מתהליכי העבודה שלכם מול הסניף.

מסמך זה נועד לסייע בידכם לבצע שתיים מבין הפעולות הדרושות להתנהלות תקינה מול מערכת תבל:

- .1 ניהול יומן הזמינות שלכם בסניף
	- .2 אישור ועדות לתשלום

#### **פעולות אלה הכרחיות כדי שתזומנו לוועדות במועדים המתאימים לכם, וכדי שתוכלו לקבל תשלום על הוועדות שביצעתם.**

עיקרי השינויים בתהליכי העבודה יפורטו בעמוד זה. הסבר טכני על ביצוע הפעולות בתבל, בעמודים הבאים.

- .1 עדכון הזמינות הקבועה של הרופאים לביצוע ועדות נעשה ע"י מחלקת הוועדות בסניף. באפשרות הרופא לשנות זמינות זו בעצמו, או לבקש ממחלקת הוועדות לעשות זאת עבורו.
- .2 שינוי חד-פעמי בזמינות הרופא )כגון יציאה לחופשה, מילואים וכו'(, ידווח **על-ידי הרופא** ישירות במערכת, דרך יומן הרופא. כנ"ל לגבי הוספת זמינות חד-פעמית.
- .3 בתחילת כל חודש, **על הרופא** לאשר במערכת את הוועדות שביצע בחודש הקודם, גם זאת דרך יומן הרופא. אישור זה ייעשה **מספר ימים לאחר תחילת החודש, ולא יאוחר מה- 8 בחודש**.
- .4 התשלום בפועל על הוועדות, לאחר קבלת חשבונית או חשבונית עסקה, יתבצע ב- **10 בחודש**. זהו שינוי לעומת המצב טרם תבל, בו התשלום התבצע כבר בתחילת החודש.
- .5 ועדות שלא יסומנו ע"י הרופא במסך המתאים **לא ישולמו!** מכאן החשיבות הקריטית של אישור הוועדות ע"י הרופא.

אנו תקווה כי תמצאו הסברים אלה מועילים ונוחים. בכל מקרה של שאלות או בקשה לסיוע ניתן לפנות לד"ר אבירם וייס, בטלפון ,054-9965858 או למטמיעי תבל המצויים בסניפים.

> בברכה, הלשכה הרפואית

> > העתקים:

הלשכה הרפואית – הרופא הראשי, סגן הרופא הראשי, ראש מחלקת רפואה, ראש תחום נפגעי עבודה רופאי מחוזות – שפלה, שרון

### זכויות החולה הן החובה שלנו

#### לאומי לביטוח **TOIDN**

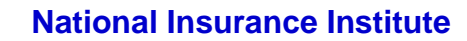

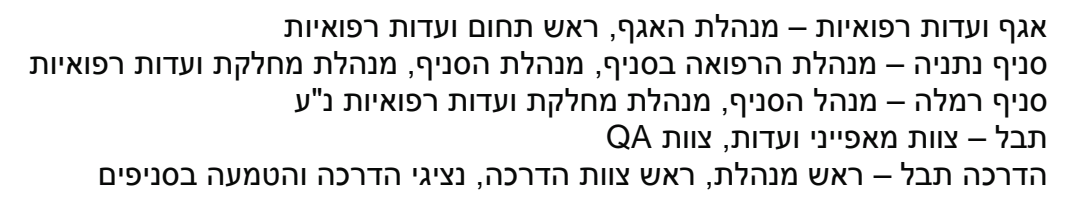

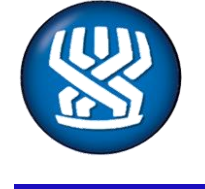

# הלשכה הרפואית

### זכויות החולה הן החובה שלנו

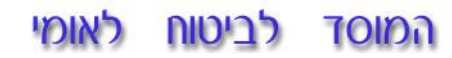

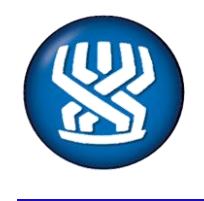

# הלשכה הרפואית

# **נספח א': ניהול יומן הזמינות בסניף**

מחלקת הוועדות בסניף מזינה עבור הרופאים את הזמינות **הקבועה** שלהם בסניף )למשל כל יום שלישי בין השעות 14:00-17:00, או ימי שני פעם בשבועיים וכו').

אם ברצונכם לשנות את הזמינות הקבועה הזו, יש לכם האפשרות לעשות זאת, באמצעות יומן הרופא. עם זאת, כדי לא ליצור התנגשויות מול מחלקת ועדות, נמליץ שבפעמים הראשונות שברצונכם לשנות את הזמינות **הקבועה**, תעשו זאת יחד עם מחלקת הוועדות בסניף, ועם המטמיעים.

לעומת זאת, אם ברצונכם להודיע על שינוי חד-פעמי בזמינות )למשל, ב- 14/3 אין באפשרותכם להגיע), כדאי לעדכן זאת ביומנכם מוקדם ככל האפשר (ולפני ששובצו עבורכם ועדות לאותו היום).

זאת עושים ע"י כניסה ליומן הרופא בצעדים הבאים:

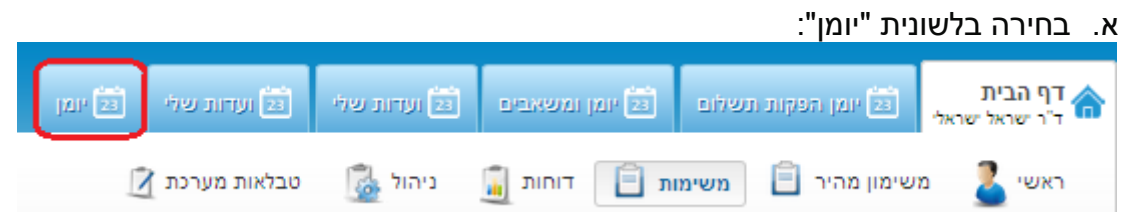

ב. היומן האישי שלכם יוצג בתצוגה יומית, שבועית או חודשית.

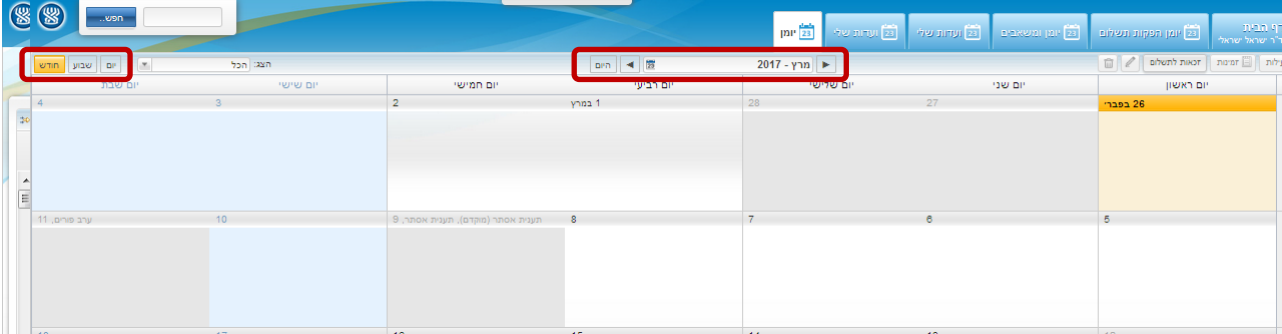

ניתן לעבור בין תצוגות באמצעות הכפתורים בצד שמאל למעלה ולדפדף בין תאריכים באמצעות החיצים שבמרכז למעלה.

### זכויות החולה הן החובה שלנו

#### לאומי לביטוח המוסד

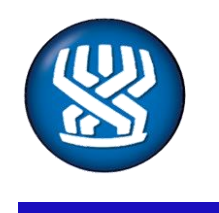

הלשכה הרפואית

#### **National Insurance Institute**

.<br>ג. לחיצה כפולה (Double-click) על היום שברצונכם לדווח עליו, תפתח חלונית עם פרטי הזמינות:

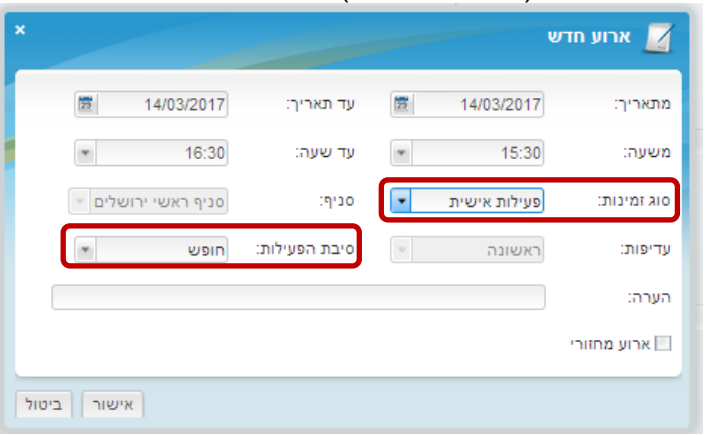

הגדירו את **סוג הזמינות** )זמינות משמעה שאתם יכולים לעשות ועדות באותו היום, פעילות אישית משמעה שאינכם זמינים), את **טווח התאריכים והשעות**, ואת **סיבת הפעילות** (חופש, מחלה, מילואים וכו'). אם ברצונכם לכתוב הערה למחלקת הוועדות לגבי אותו המועד – ניתן לעשות זאת בשדה **הערה**.

כמו כן, אנא ודאו כי האירוע שאתם מגדירים משוייך ל**סניף** הנכון )במידה ואתם מבצעים ועדות במספר סניפים).

- ד. לסיום, לחצו על **אישור**.
- ה. הפעילות שהוספתם תופיע מעתה ביומנכם, וגם ביומן השיבוץ של מחלקת הוועדות בסניף:

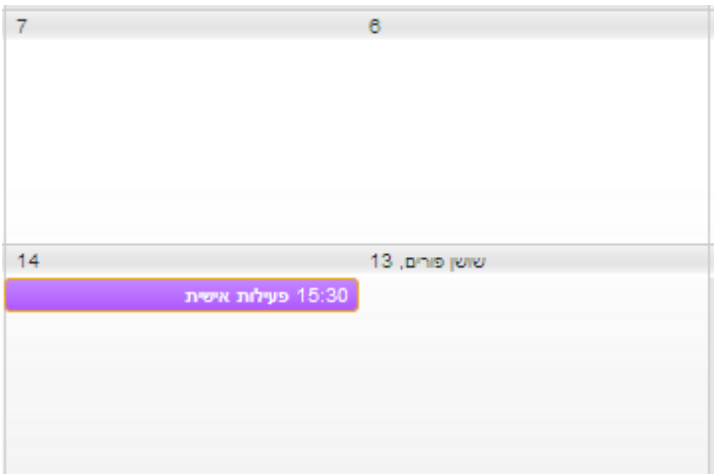

ו. לשינוי או מחיקה של הפעילות שהוספתם, יש ללחוץ עם המקש הימני של העכבר )click-Right )על אותה הפעילות, ולבחור באפשרויות "הסר" או "ערוך", בהתאם לצורך.

### זכויות החולה הן החובה שלנו

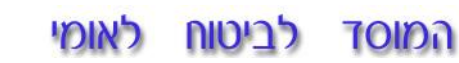

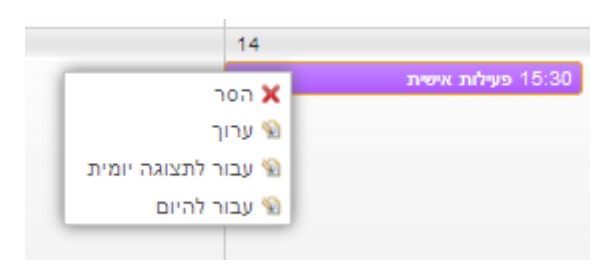

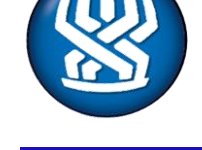

# הלשכה הרפואית

# זכויות החולה הן החובה שלנו

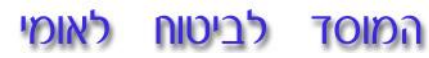

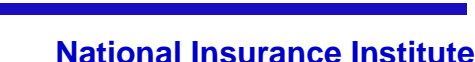

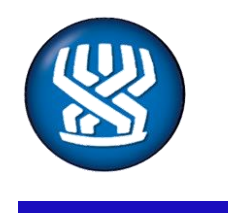

הלשכה הרפואית

# **נספח ב': אישור הוועדות ע"י הרופאים והפקת חשבונית**

לפני עידן תבל, בתחילת כל חודש, קיבלתם ממחלקת הוועדות תדפיס של הוועדות שביצעתם במהלך החודש הקודם. תדפיס זה היה צריך לאשר ולהפיק חשבונית בהתאם למופיע בו. בתבל, רשימת הוועדות שביצעתם מופיעה ביומנכם. עליכם לאשרה ישירות במערכת, וניתן להפיק תדפיס שלה, על מנת שתוכלו להפיק חשבונית.

זאת, באמצעות השלבים הבאים:

א. ביומן הרופא, בפינה הימנית-עליונה, תמצאו כפתור "זכאות לתשלום":

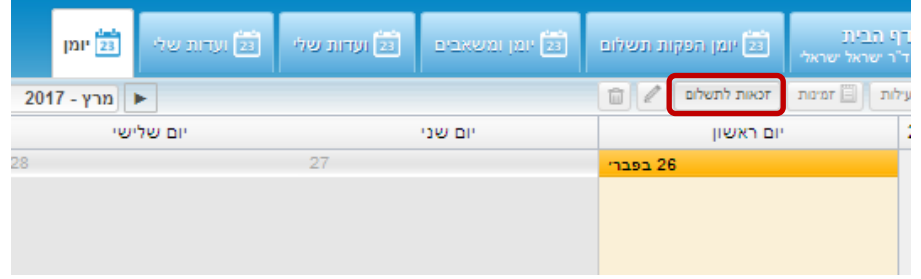

ב. לחיצה עליו תפתח חלונית ובה פירוט הוועדות שביצעתם במהלך החודש הקודם:

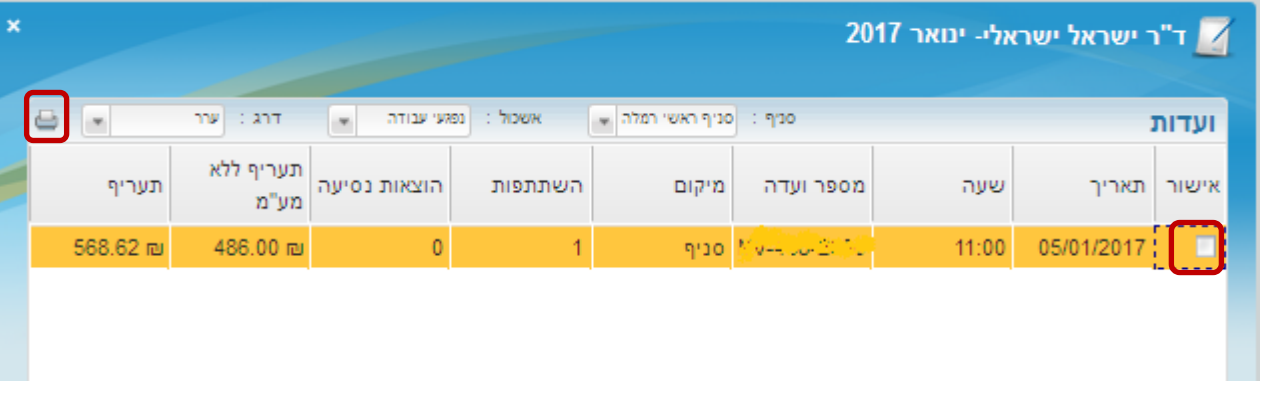

**שימו לב! הדו"ח מופק תמיד עבור החודש הקודם. ועדות שבוצעו בחודש הנוכחי לא מופיעות בדו"ח. כמו-כן, ועדות שבוצעו בימים האחרונים של החודש עשויות שלא להופיע, אם מחלקת הוועדות טרם סיימה את הטיפול בהן )כמו אישור מורכבות הדיון וכו'(. לכן מומלץ לבצע את האישור מספר ימים לאחר תחילת החודש. בכל מקרה, התשלום על הוועדות יועבר אליכם רק ב- 10 בחודש, בשונה ממה שהיה נהוג עד** 

**כה.**

ג. בכל שורה של ועדה שביצעתם, יש לסמן  $\boxtimes$  בעמודה הראשונה (אישור). אם לא ביצעתם אחת מהוועדות – אל תסמנו אותה. אם חסרות בדו"ח ועדות שכן ביצעתם – אנא העלו זאת בפני מחלקת הוועדות, כדי לתקן את התקלה. שימו לב שבחודשים הראשונים למערכת תבל עלולות לקרות טעויות ביצירת הדו"ח, ולכן חשוב לבדוק בקפידה שלא חסרות ועדות. בכל מקרה, **רק ועדות שאושרו במסך זה ישולמו!**

## זכויות החולה הן החובה שלנו

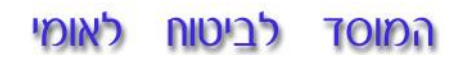

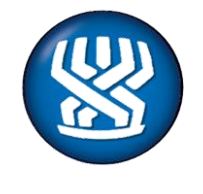

# הלשכה הרפואית

ד. לאחר אישור הוועדות, ניתן להדפיס את הדו"ח ע"י לחיצה על כפתור המדפסת בצד ימין למעלה.

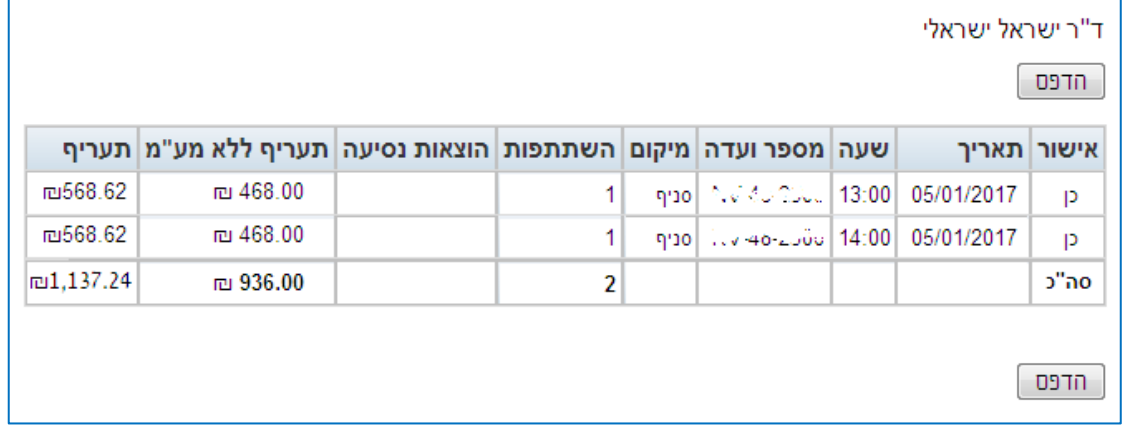

ה. בהתאם לוועדות שאושרו והודפסו, ניתן להפיק חשבונית ולהגישה למחלקת הוועדות.

## זכויות החולה הן החובה שלנו